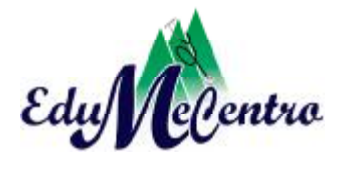

Santa Clara may.-ago.

**ARTÍCULO ORIGINAL** 

**Software educativo de Morfofisiología con enfoque interdisciplinario para tercer año de Licenciatura en Enfermería** 

**A Morphophysiology educational software with an interdisciplinary approach for 3rd year Nursing Degree Studies** 

**Pedro Pablo Curbelo Mena<sup>1</sup> , Oscar Águila Moya<sup>2</sup> , Pedro Julio Ruiz Pérez<sup>3</sup> , Tania Rodríguez Leiva<sup>4</sup> , Hermes Pérez Contreras<sup>5</sup>** 

<sup>1</sup> Licenciado en Educación. Máster en Nuevas Tecnologías para la Educación. Asistente. Facultad de Medicina. Universidad de Ciencias Médicas de Villa Clara. Cuba. Correo electrónico: [pedrocm@ucm.vcl.sld.cu](mailto:pedrocm@ucm.vcl.sld.cu)

<sup>2</sup> Ingeniero Pecuario. Máster en Nuevas Tecnologías para la Educación. Profesor Auxiliar. Facultad de Medicina. Universidad de Ciencias Médicas de Villa Clara. Cuba. Correo electrónico: [oscaram@ucm.vcl.sld.cu](mailto:oscaram@ucm.vcl.sld.cu) 

<sup>3</sup> Licenciado en Educación. Máster en Nuevas Tecnologías para la Educación. Profesor Auxiliar. Facultad de Medicina. Universidad de Ciencias Médicas de Villa Clara. Cuba. Correo electrónico: [pedrorp@ucm.vcl.sld.cu](mailto:pedrorp@ucm.vcl.sld.cu)

4 Licenciado en Educación. Máster en Nuevas Tecnologías para la Educación. Asistente. Facultad de Medicina. Universidad de Ciencias Médicas de Villa Clara. Cuba. [taniarl@ucm.vcl.sld.cu](mailto:taniarl@ucm.vcl.sld.cu)

<sup>5</sup> Licenciado en Tecnología de la Salud. Máster en Longevidad Satisfactoria. Asistente. Facultad de Medicina. Universidad de Ciencias Médicas de Villa Clara. Cuba. Correo electrónico: [hermes@fts.vcl.sld.cu](mailto:hermes@fts.vcl.sld.cu)

**RESUMEN** 

http://www.revedumecentro.sld.cu 172

**\_\_\_\_\_\_\_\_\_\_\_\_\_\_\_\_\_\_\_\_\_\_\_\_\_\_\_\_\_\_\_\_\_\_\_\_\_\_\_\_\_\_\_\_\_\_\_\_\_** 

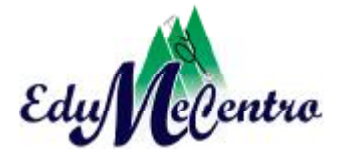

Santa Clara may.-ago.

**Fundamentación:** las nuevas tendencias pedagógicas requieren que los profesores aborden los contenidos fundamentados en una enseñanza productiva y no memorística, lo que unido al uso de las Tecnologías de la Información y las Comunicaciones (TIC) facilitan la adquisición de los conocimientos.

**Métodos:** se realizó una investigación de desarrollo con el objetivo de diseñar un software educativo con enfoque interdisciplinario para el perfeccionamiento del proceso enseñanza aprendizaje de la Morfofisiología a través de un sistema de tareas docentes para los estudiantes de tercer año de Licenciatura en Enfermería de la Universidad de Ciencias Médicas de Villa Clara. Se utilizaron métodos del nivel teórico, empírico, matemático y estadístico.

**Resultados:** mediante los instrumentos aplicados se determinaron las necesidades y se constataron las deficiencias a eliminar en el aprendizaje de los alumnos y se diseñó un software educativo como herramienta para proporcionar un medio de enseñanza aprendizaje eficaz y una autoevaluación continua.

**Conclusiones:** el criterio valorativo de los especialistas fue positivo, reconocen que el software tiene enfoque metodológico y didáctico útiles para reforzar el aprendizaje teórico y práctico de la disciplina, por lo que queda aprobado para su aplicación.

**Palabras claves:** Morfofisiología, software educativo, educación de pregrado en Enfermería, programas informáticos.

#### **ABSTRACT**

**Background**: the new pedagogical trends demand that the teachers deal with the contents through a productive learning, and not through rote learning. This, together with the use of the Information and Communication Technology (ICT) facilitates the acquisition of knowledge.

**Methods**: a development research was conducted in order to design an interdisciplinary educational software for the improvement of the teaching-learning process of the subject Morphophysiology through a system of teaching assignments in 3rd year Nursing Degree students from the Medical University of Villa Clara. Theoretical, empirical, mathematical and statistical methods were used.

**Results**: by means of the instruments used, the needs were determined and the deficiencies

http://www.revedumecentro.sld.cu 173

**\_\_\_\_\_\_\_\_\_\_\_\_\_\_\_\_\_\_\_\_\_\_\_\_\_\_\_\_\_\_\_\_\_\_\_\_\_\_\_\_\_\_\_\_\_** 

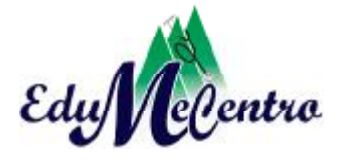

that need to be solved in the students' learning were established. An educational software that serves as a tool to provide effective learning and continuous self-assessment was design. **Conclusions**: the expert judgment was positive, acknowledging that the software has a methodological and didactic approach useful for strengthening the theoretical and practical learning of the discipline; therefore, it was approved for implementation.

**Keywords:** Morphophysiology, educational software, undergraduate nursing education, computer programs

**\_\_\_\_\_\_\_\_\_\_\_\_\_\_\_\_\_\_\_\_\_\_\_\_\_\_\_\_\_\_\_\_\_\_\_\_\_\_\_\_\_\_\_\_\_\_\_\_** 

### **INTRODUCCIÓN**

Actualmente existe una revolución pedagógica en las ciencias médicas cubanas. Esta universidad ha experimentado transformaciones, enmarcada en el proceso de universalización de la enseñanza. Cada unidad docente asistencial se ha convertido en una universidad activa, dinámica, que interactúa con su medio, y de gran impacto social, sin perder las perspectivas del desarrollo docente asistencial e investigativo, con una visión más amplia e integral, que contribuye a la formación de un profesional más capacitado en su pensamiento y proyección humanista. De ahí que los programas de estudios han experimentado modificaciones y se encuentran en constante perfeccionamiento. $1$ 

En la carrera de Enfermería, el consenso fue favorable a la implementación del diseño de la disciplina Morfofisiología, integradora de los contenidos de Morfología, Fisiología y Bioquímica; quedó conformada por esas asignaturas, coordinadas horizontalmente en cada semestre con las de la disciplina Enfermería.<sup>2</sup>

A partir del curso 2006-2007 se comenzó a impartir Morfofisiología en la Universidad de Ciencias Médicas de Villa Clara, como disciplina básica en la formación del futuro licenciado, porque abarca contenidos relacionados con Anatomía, Histología, Embriología y Fisiología, de manera integrada a los procesos que ocurren de forma sistémica en el cuerpo humano. Está basada en

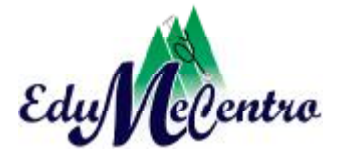

Santa Clara may.-ago.

un enfoque armónico en concordancia dialéctica e inseparable entre las formas de organización de los sistemas orgánicos y las manifestaciones de las propiedades de cualquier estructura; por tanto, las nuevas tendencias pedagógicas requieren que los profesores aborden los contenidos fundamentados en una enseñanza productiva y no memorística, lo que unido al uso de las Tecnologías de la Información y las Comunicaciones (TIC) facilitan la adquisición de los conocimientos. 3

A través de la Informática Educativa como disciplina que aplica las tecnologías de la información y el conocimiento, se han resuelto múltiples carencias docentes a partir de la creación de software como medios de enseñanza. Su importancia radica en que facilita a los estudiantes la generalización, sistematización e integración de los conocimientos; disminuye la tendencia al enciclopedismo al eliminar las repeticiones y detalles innecesarios, con lo cual logra establecer las esencialidades en cada disciplina; desarrolla y controla el proceso docente con un cuerpo de conocimientos ya integrados, facilita el trabajo educativo sistemático con cada alumno y permite su autoevaluación.

En la Morfofisiología se integran lo teórico y práctico de la Anatomía macroscópica así como la Fisiología, cuyo propósito es el de estimular el aprendizaje de los conocimientos de la Anatomía y Fisiología que sustenten la acción tecnológica de la salud. La fusión de la Morfología y la Fisiología obedece al hecho incuestionable de que ambas ciencias mantienen una unión indisoluble, ya que la estructura y la función constituyen una unidad dialéctica, en la cual no puede existir una sin la otra. Dicho de otra forma, la estructura y la función son dos aspectos de un mismo fenómeno. La Anatomía es una ciencia que estudia la estructura del cuerpo, y visto de este modo, debe considerársele como fundamento y elemento esencial de todos los sucesos de la actividad del futuro enfermero, teniendo en cuenta que la Anatomía como estructura no puede desligarse de la Fisiología, de la Histología (Anatomía microscópica), ni tampoco considerar al cuerpo en su forma definitiva, sino también en los aspectos de su desarrollo (Embriología), es por eso que las ciencias morfológicas integradas constituyen el fundamento del conocimiento del cuerpo sano, para saber diferenciarlo del enfermo.<sup>4</sup>

Teniendo en cuenta el gran volumen de información científica acumulado en disciplinas tan diversas como la Anatomía, Histología, Embriología, Citología, Fisiología y otras, se ha concebido

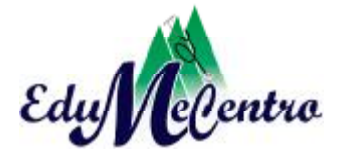

Santa Clara may.-ago.

una disciplina integradora y fundamentada**,** que con estrategias metodológicas deductivas, permita a los estudiantes concentrar su aprendizaje en los conceptos más generalizadores y universales de esas ciencias, sin obviar las leyes que rigen la dialéctica y el materialismo acerca de la concepción científica del mundo, del carácter material de cada componente biótico de la Biosfera, así como la correlación histoembriológica y anatomofisiológica que se presentan en el cuerpo humano sano.

Los autores del trabajo se propusieron el siguiente objetivo: diseñar un software educativo con enfoque interdisciplinario para el perfeccionamiento del proceso enseñanza aprendizaje de la Morfofisiología, en Enfermería, a través de un sistema de tareas docentes.

## **MÉTODOS**

Se efectuó una investigación de desarrollo, sustentada en métodos cualitativos y los fundamentos de las investigaciones pedagógicas, se particularizaron como objeto de estudio las insuficiencias en el proceso enseñanza aprendizaje en relación con la interdisciplinariedad de Morfofisiología en tercer año de la carrera de Enfermería, en la Universidad de Ciencias Médicas de Villa Clara. El universo estuvo conformado por los estudiantes de tercer año y la muestra fueron los de la sede Santa Clara.

Durante el proceso de investigación para la determinación de necesidades se utilizaron diferentes métodos los cuales se exponen a continuación:<sup>5</sup>

Del nivel teórico:

- El analítico-sintético para llegar a las contradicciones entre el estado actual y deseado, lo que permitió arribar a la determinación de necesidades.
- El tránsito de lo abstracto a lo concreto para determinar las necesidades respecto a la elaboración del sistema de tareas interdisciplinarias.

Del nivel empírico:

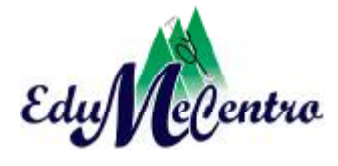

- La observación y el análisis documental: se realizó un análisis documental detallado de los materiales obtenidos por diferentes vías para identificar la relación entre el plan de estudio de la carrera de Enfermería, programas de la disciplinas Morfofisiología, resoluciones, planes calendarios P1, informes de promoción, y otros materiales científicos digitalizados que tengan relación con la temática objeto de estudio.
- Encuesta: Se realizaron cuestionarios a profesores y estudiantes, en busca de datos específicos sobre los sujetos de investigación, a través de preguntas abiertas.

Del nivel matemático y estadístico:

• Se utilizó el método matemático porcentual para el análisis de datos cuantitativos correspondientes a la interpretación cualitativa.

Mediante la utilización de estos métodos fue posible diagnosticar las necesidades que como tendencia han caracterizado el proceder de los profesores y estudiantes en el proceso enseñanza aprendizaje en la disciplina Morfofisiología correspondiente a la Facultad de Enfermería.

El producto diseñado se valoró por criterios de especialistas.

Después de implementado el software educativo de Morfofisiología con enfoque interdisciplinario para tercer año de Licenciatura en Enfermería fue sometido a la valoración de 10 especialistas, profesores de la Universidad de Ciencias Médicas de Villa Clara, con el grado académico de másteres, categorías docentes de asistentes y auxiliares, con más de 10 años en su labor pedagógica, además de acumular experiencias relacionadas con la labor comunitaria y haber participado en investigaciones científicas.

# **RESULTADOS Y DISCUSIÓN**

Después de realizar un análisis de los resultados obtenidos se determinaron las siguientes regularidades:

• Falta de experiencia de los docentes para impartir la Morfofisiología con carácter

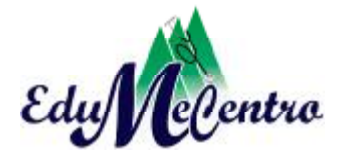

interdisciplinario.

- Estudiantes con dificultades para aprender por sí mismos en forma activa, desarrolladora y permanente mediante tareas interdisciplinarias.
- Falta de una bibliografía actualizada en este sentido.
- La necesidad del uso de las tecnologías de la información y las comunicaciones como herramienta educativa en el desarrollo del proceso enseñanza aprendizaje.

Estos resultados plantean la necesidad de diseñar un software educativo para resolver las carencias anteriores aplicando las herramientas que brindan las tecnologías de la información y las comunicaciones.

Descripción del producto "Software educativo de Morfofisiología con enfoque interdisciplinario para tercer año de Licenciatura en Enfermería"

Implementación del software educativo

Se utilizaron entrenadores inteligentes pues constituyen aplicaciones prácticas de las ciencias del conocimiento, y resultan ser exitosos desde el punto de vista académico. Generalmente persiguen objetivos de aprendizaje bien definidos y comúnmente aceptados, como conocimiento factual y habilidades que pueden medirse mediante tests estandarizados. Los desarrolladores de estos sistemas han tratado de mostrar, utilizando métodos tradicionales de enseñanza aprendizaje y evaluación, que mejoran significativamente la velocidad y calidad del conocimiento de los estudiantes, y hasta cierto punto, han obtenido éxito en sus pretensiones.6,7

En el diseño del software se tuvo en cuenta el editor de preguntas (EDPE): utiliza técnicas de inteligencia artificial y modelos computacionales con el objetivo de adaptar con mayor precisión el sistema de enseñanza-aprendizaje a las características del alumno.

Generalidades del editor de preguntas para un sistema de enseñanza aprendizaje inteligente (SEAI)

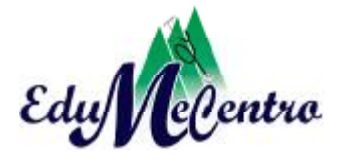

Santa Clara may.-ago.

Se ha implementado un editor de preguntas que facilita su confección de forma dinámica. El profesor puede elaborar preguntas pertenecientes a un tópico determinado; el SEAI cuenta con la cantidad de tópicos y tipos de preguntas que el profesor necesita. Antes de editarlas, se nombra el SEAI al cual se le van a incorporar los tópicos y las preguntas; y posteriormente aquellos a los cuales se les añaden las preguntas editadas. Como son de diferentes tipos, deberán seleccionarse antes de editarlas. Se definen las categorías y la clave con la que se evaluará el contenido editado en el sistema. Toda esta información será almacenada en un fichero XML ya que el estudiante, al abrir un SEAI, deberá responder las preguntas editadas anteriormente por el profesor.

El editor de preguntas permite la elaboración de cinco tipos de ellas, aunque en su diseño e implementación está concebida la futura incorporación de otros para ofrecer mayor variedad:

- Verdadero o falso.
- Selección simple complemento simple.
- Selección simple complemento agrupado.
- Relacionar columnas.
- Pantalla de explicación.

Luego que el profesor edite las preguntas, estas quedan almacenadas. Se guardará también la solución correcta que el profesor ofrezca, para cuando el estudiante responda pueda comprobar sus aciertos o desaciertos y evaluar sus respuestas.

#### Inicio de una sesión de trabajo

La sesión de trabajo del editor comienza mostrando su ventana de presentación, la cual se usa para autentificarse en la aplicación.

Para entrar al editor el usuario necesita identificarse. Al presionar aceptar, si la selección realizada es la de "Profesor", el sistema comprueba que la contraseña sea la correcta; y de ser así, se muestra la ventana donde este podrá elaborar su SEAI; de lo contrario, se ofrece la posibilidad de escribir la contraseña adecuada. Si la selección en A es "Estudiante", el sistema también comprueba que la contraseña entrada por el usuario sea la correcta.

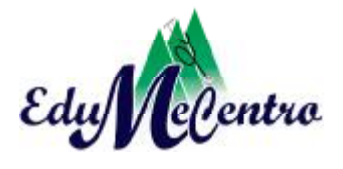

Santa Clara may.-ago.

### Interfaz para el usuario Profesor

En la ventana Profesor, mostrada en la figura 1 se permiten ejecutar las siguientes opciones:

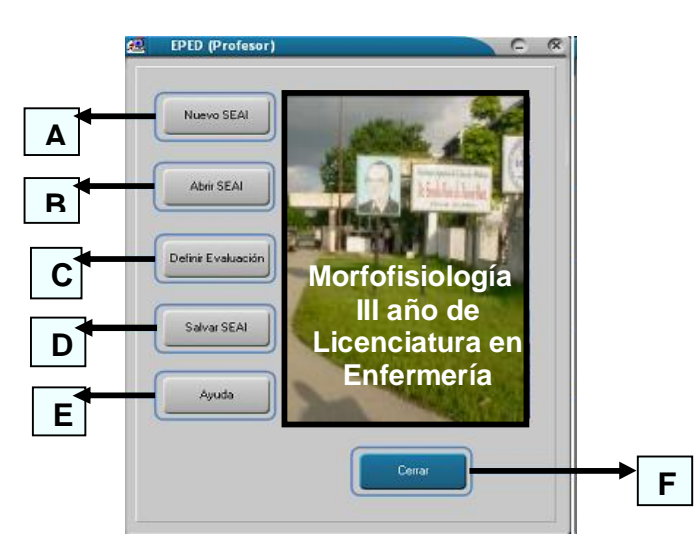

**A:** Permite crear un nuevo SEAI diseñado por el profesor.

**B:** Permite abrir un SEAI anteriormente creado y guardado con el fin de poder modificarlo.

**C:** Muestra la ventana donde se define la evaluación.

**D:** Muestra la ventana a través de la cual se va a guardar el SEAI almacenado en un fichero

XML (Es necesario definir un nombre con extensión xml).

**E:** Se le explica al usuario cómo trabajar con EDPE.

**F:** Salir de la aplicación.

**Fig.1.** Interfaz del usuario profesor.

Si se presiona **A** se mostrará una ventana, y el profesor podrá definir los tópicos y preguntas de su SEAI, es decir, que permite las siguientes opciones: introducción del nombre del tópico, aceptar los cambios realizados y regresar a la ventana Editar SEAI.

Luego aparece la pregunta con diversas opciones que se visualizan en la figura 2:

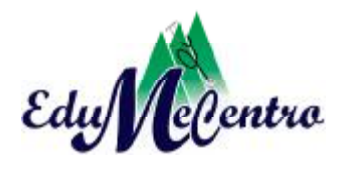

Santa Clara may.-ago.

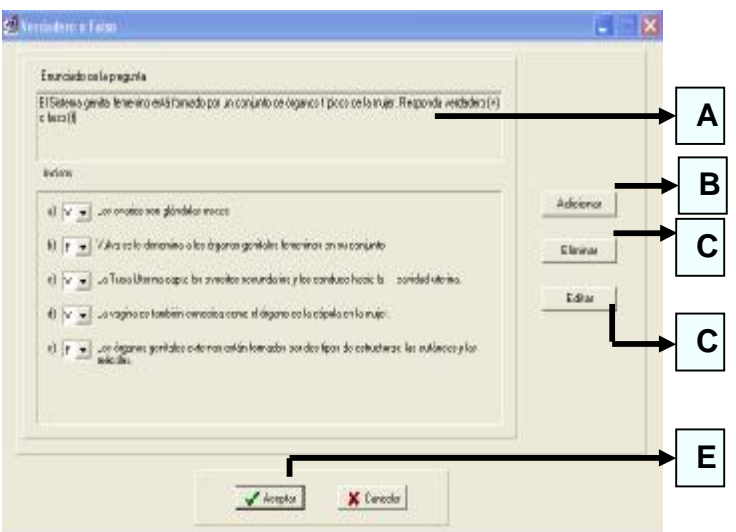

**A:** Se introduce el enunciado de la pregunta.

**B:** Adiciona un nuevo inciso a la pregunta.

- **C:** Elimina el inciso seleccionado.
- **D:** Edita el inciso seleccionado.

**E:** Se aceptan los cambios realizados y regresa a la ventana Editar SEAI.

**Fig.2.** Tipo de pregunta Verdadero o Falso.

Interfaz para el usuario Estudiante

En la ventana EDPE Estudiante de las figuras 3 y 4 aparecen las opciones que puede ejecutar el usuario estudiante.

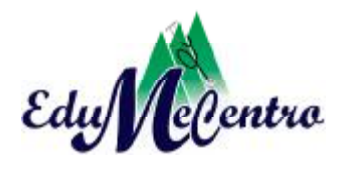

Santa Clara may.-ago.

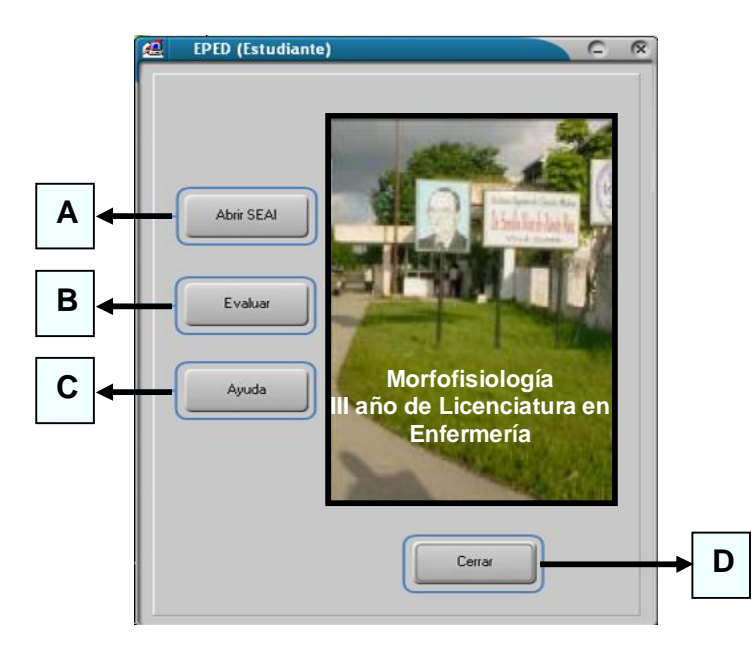

**A:** Se muestra una ventana para abrir el SEAI donde el estudiante va a interactuar, y se visualiza su contenido con las preguntas a responder.

**B:** Muestra una ventana con la evaluación obtenida por el estudiante.

**C:** Se le explica al usuario cómo trabajar con EDPE.

**D:** Salir de la aplicación.

**Fig. 3.** Ventana estudiante.

Luego el estudiante puede acceder al resultado de su evaluación, tal y como se aprecia en la figura 4. Así aparecen las opciones siguientes:

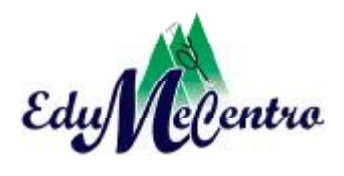

Santa Clara may.-ago.

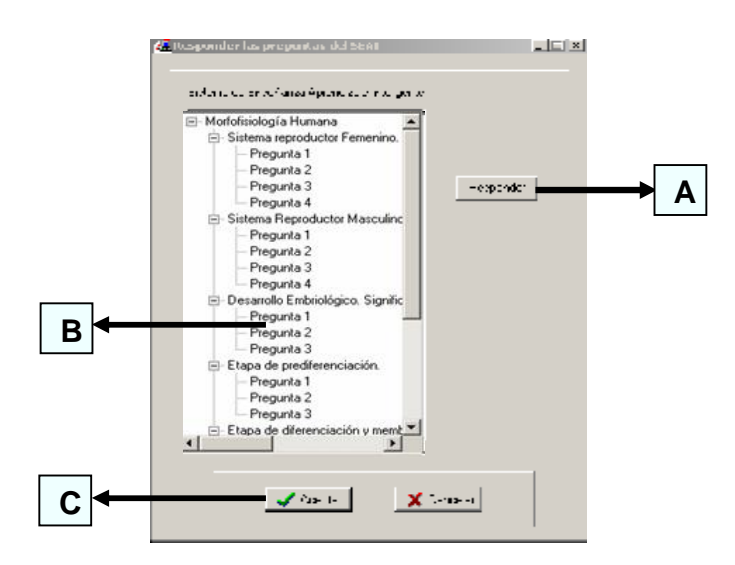

**A:** Muestra la ventana correspondiente con la pregunta seleccionada en **B.**

**B:** Muestra el contenido del SEAI.

**C:** Se aceptan todos los cambios realizados y se regresa a la ventana EDPE. (Estudiante) **Fig. 4.** Responder SEAI.

Finalmente se puede acceder a la calificación obtenida, según muestra la figura 5

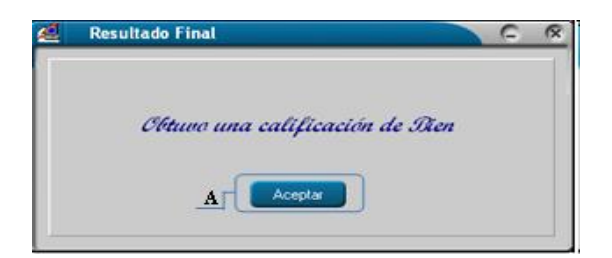

**A:** Regresa a la ventana EDPE. (Estudiante) **Fig. 5.** Calificación obtenida.

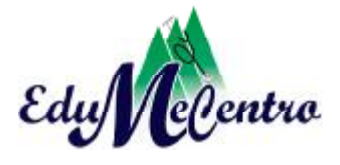

Santa Clara may.-ago.

Valoración por criterio de especialistas

Todos los especialistas en Informática Educativa coinciden en que los fundamentos pedagógicos, psicológicos y epistemológicos que se describen, tienen correspondencia con el desarrollo científico técnico de la sociedad moderna, el uso y la explotación de las tecnologías de la información y las comunicaciones. Se refieren en la novedad y pertinencia del software, el cual fue evaluado de excelente (5) por ellos.

Se evalúa el contenido de excelente (5) por parte de 7 especialistas de la disciplina Morfofisiología, pues los ejercicios corresponden con la interdisciplinariedad que es el objetivo principal de la investigación en el proceso de enseñanza, los ejercicios se encuentran centrados en el papel del estudiante, los contenidos se presentan de forma organizada, el nivel de actualización es suficiente y necesario.

Sólo tres especialistas evalúan el contenido referente a los siguientes aspectos de muy bien (4) estos son:

- Los ejercicios se presentan de forma asequible.
- Son de fácil asimilación por los estudiantes.
- El alumno puede desarrollar su propio ritmo de aprendizaje.

Todos los especialistas encontraron buena calidad en la información, diseño y actualización del software, pues plantean además, la calidad de su redacción.

La mayoría de los especialistas evalúan el software de excelente (5), en cuanto a la interacción usuario-máquina, porque permite una eficiente y rápida navegación, ejercita todos los medios que la conforman según lo diseñado, el tipo de letra es adecuado, existe cohesión en el desarrollo del contenido y buena claridad. (Contraste texto-fondo, imagen-fondo).

Los temas están estructurados didáctica y metodológicamente de forma tal que el usuario asimila los conocimientos de cada tópico, a la vez que los va aumentando según vaya

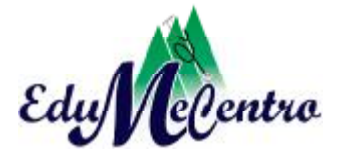

resolviendo los ejercicios del software. Un especialista en Informática Educativa evalúa este tópico de muy bien (4) pues plantea que no ejercita todos los medios que la conforman según lo diseñado, pues hay otros tipos de preguntas que deben incluirse.

Por la importancia que tiene el software, los especialistas coinciden que la propuesta contribuye a la elevación de los conocimientos en la disciplina Morfofisiología con un carácter más integrador de los contenidos, por lo que es evaluado de excelente (5).

Los autores tuvieron en cuenta todas las sugerencias emitidas por los especialistas para mejorar la calidad del software, e hicieron recomendaciones para próximas versiones.

### **CONCLUSIONES**

Con la propuesta del software diseñado, se les proporciona a los estudiantes un aprendizaje y una autoevaluación continuos, con un enfoque metodológico y didáctico útiles para reforzar el aprendizaje teórico y práctico de la disciplina. Su creación responde a una necesidad real que se satisface con la utilización de este medio de enseñanza, donde se combinan en su estructura, elementos de la Informática educativa y de la disciplina Morfofisiología, donde el enfoque metodológico y didáctico concebido para él se convierte en referente para un aprendizaje desarrollador y consciente.

### **REFERENCIAS BIBLIOGRÁFICAS**

- 1. Segredo Pérez AM. Caracterización del sistema de dirección en la atención primaria de salud. Rev Cubana Salud Pública [Internet]. 2009 Oct [citado 14 Nov 2011];35(4):[aprox. 8 p.]. Disponible en: [http://scielo.sld.cu/scielo.php?pid=S086434662009000400009&script=sci\\_arttext](http://scielo.sld.cu/scielo.php?pid=S086434662009000400009&script=sci_arttext)
- 2. Pernas Gómez M, Uriarte Mulén O. Inter y transdisciplinariedad de las ciencias básicas en el nuevo modelo de formación de enfermeros. Rev Cubana Enfermer [Internet]. 2010

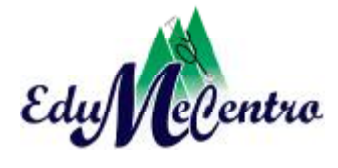

Jun [citado 4 Ago 2009];26(2):[aprox. 9 p.]. Disponible en: [http://scielo.sld.cu/scielo.php?script=sci\\_arttext&pid=S0864-03192010](http://scielo.sld.cu/scielo.php?script=sci_arttext&pid=S0864-03192010) 00020000 8&lng=es

3. Pernas Gómez M, Zubizarreta M, Garrido C, Bello N, Luna N. Reflexiones acerca del perfeccionamiento del plan de estudio de la licenciatura en enfermería. Educ Med Super [Internet]. 2005 [citado en 21 de noviembre de 2010];19(1):[aprox. 5 p.]. Disponible en:

[http://scielo.sld.cu/scielo.php?script=sci\\_arttext&pid=S086421412005000100005&lng](http://scielo.sld.cu/scielo.php?script=sci_arttext&pid=S086421412005000100005&lng)= es&nrm=iso&tlng=es

- 4. Agustín Vicedo Tomey. La integración de conocimientos en la educación médica. Educ Med Super [Internet]. 2009 Dic [citado 5 Dic 2011];23(4):[aprox. 12 p.]. Disponible en: [http://scielo.sld.cu/scielo.php?script=sci\\_arttext&pid=S0864-21412009000400008](http://scielo.sld.cu/scielo.php?script=sci_arttext&pid=S0864-21412009000400008) & lng=es
- 5. Artiles Visval L, Otero Iglesias J, Barrios Osuna I. Metodología de la investigación para la ciencias de la salud. La Habana: Ecimed; 2009.
- 6. Zulma C. Sistemas tutores inteligentes orientados a la enseñanza para la comprensión. EDUTEC [Internet]. 2009 [citado 2 Ago 2009];3(4):[aprox. 19 p.]. Disponible en: [www.edutec.rediris.es/Revelec2/n28./Edutec-E\\_Cataldi\\_Lage\\_n28.pdf](http://www.edutec.rediris.es/Revelec2/n28./Edutec-E_Cataldi_Lage_n28.pdf)
- 7. León M. La inteligencia artificial en la informática educativa. Rev Inform Educ Medios Audiovisuales [Internet]. 2008[citado 13 Feb 2009];(2):[aprox. 9 p.]. Disponible en: <http://laboratorios.fi.uba.ar/lie/Revista/Articulos/050510/A2mar2008.pdf>

Recibido: 20 de diciembre de 2012 Aprobado: 5 de marzo de 2013

*Pedro Pablo Curbelo Mena*. Universidad de Ciencias Médicas de Villa Clara. Correo electrónico: [pedrocm@ucm.vcl.sld.cu](mailto:pedrocm@ucm.vcl.sld.cu)